## MODE D'EMPLOI

# PLATEFORME D'APPRENTISSAGE

COMMENT S'INSCRIRE

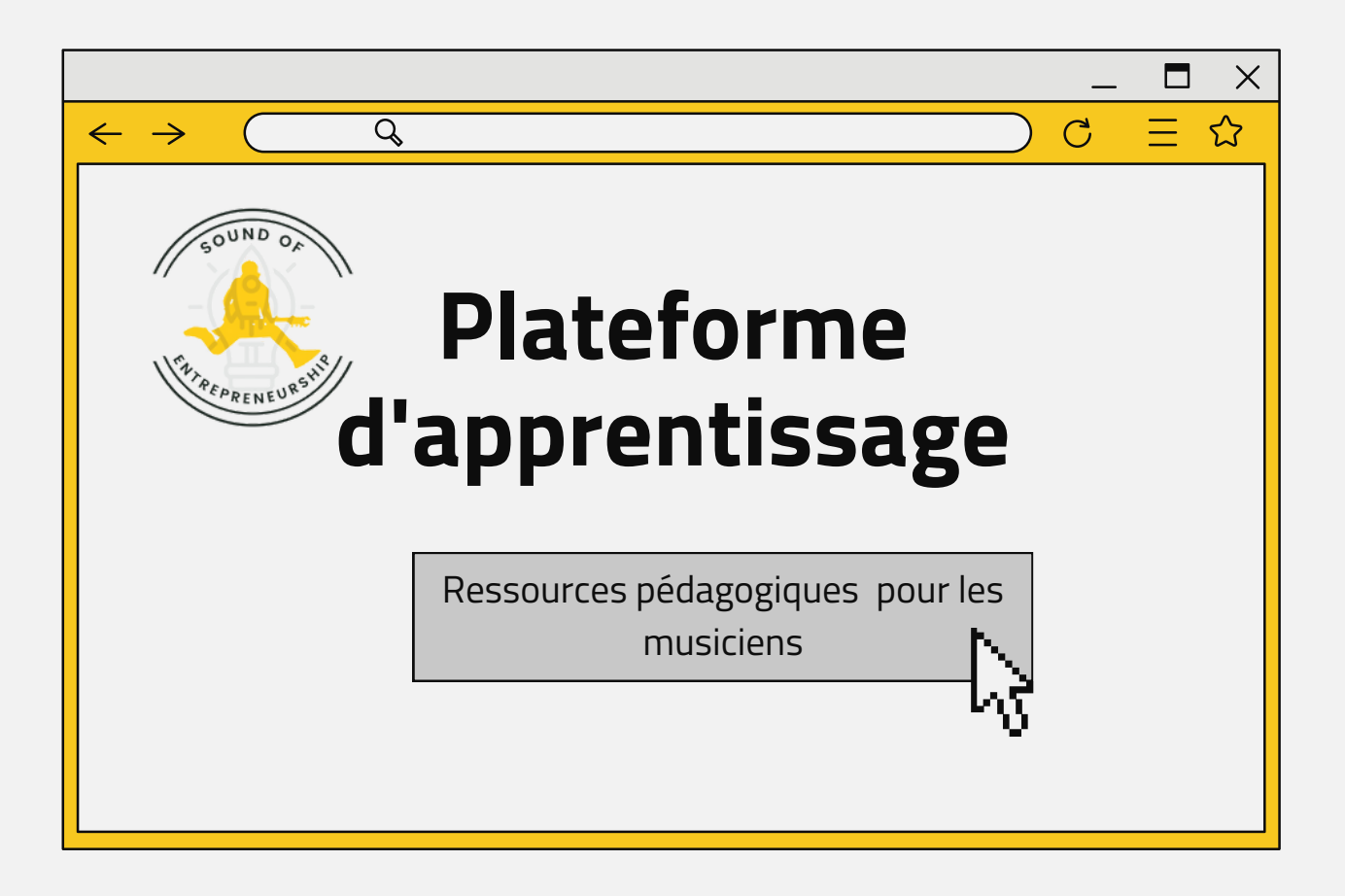

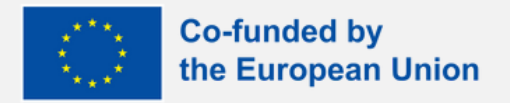

Financé par l'Union européenne. Les points de vue et opinions exprimés sont toutefois ceux du ou des auteurs uniquement et ne reflètent pas nécessairement ceux de l'Union européenne ou de l'Agence exécutive européenne pour l'éducation et la culture (EACEA). Ni l'Union européenne ni l'EACEA ne peuvent en être tenues responsables.

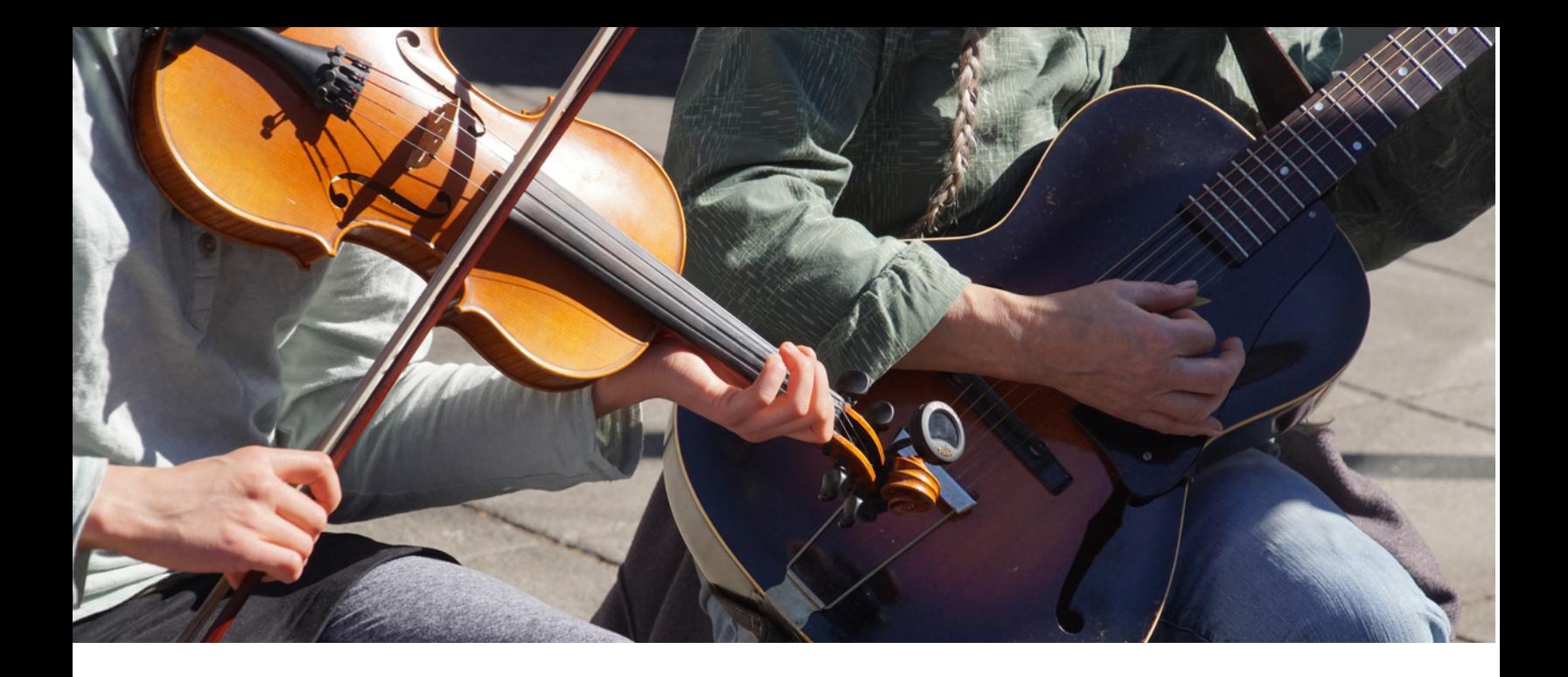

# Introduction

La plateforme d'apprentissage fait partie des livrables du projet Sound of Entrepreneurship et contient les aspects clés suivants :

Contenu interactif pour approfondir la compréhension de l'entrepreneuriat.

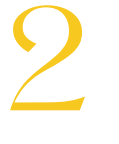

3

1

Ressources pertinentes et matériels supplémentaires sur les différents domaines proposés.

Évaluations permettant aux utilisateurs d'auto-vérifier leur apprentissage.

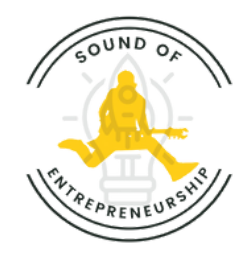

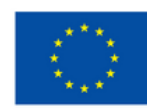

# **À propos de la plateforme d'apprentissage**

LearnPress est un plugin WordPress LMS qui fournit une interface conviviale pour s'inscrire sans effort à des programmes de cours, complets avec des cours et des quiz.

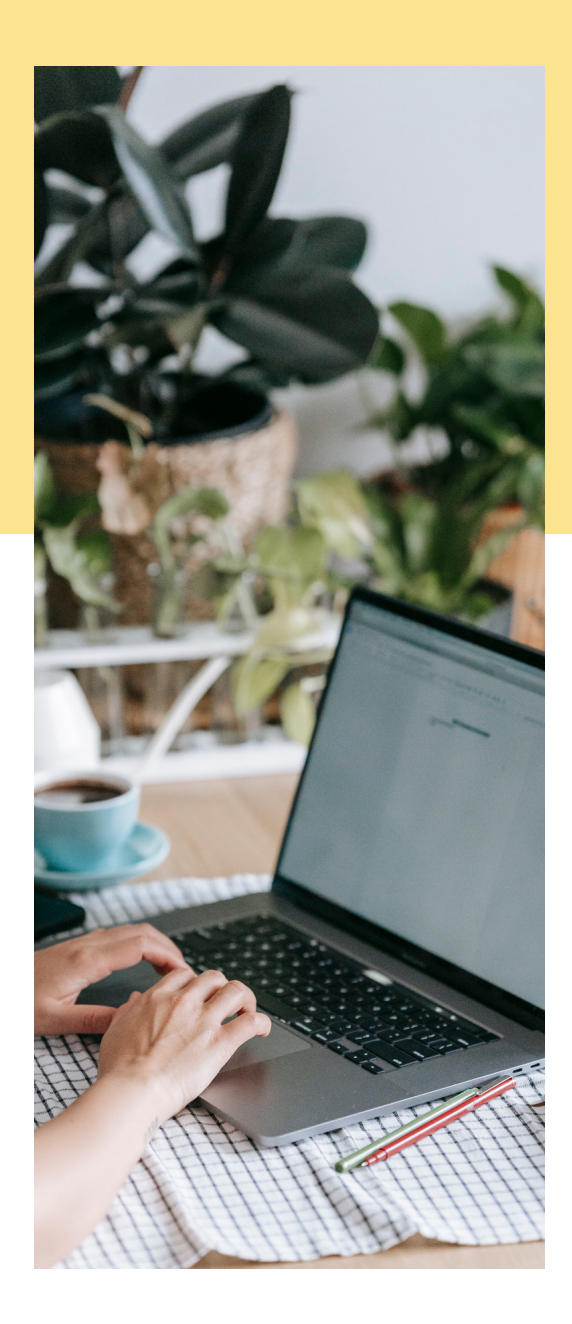

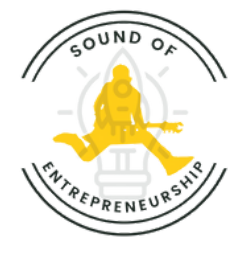

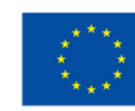

# Processus d'inscription

Voici un guide d'utilisation étape par étape sur la façon de vous inscrire à notre cours Sound of Entrepreneurship.

#### 1.Accédez au site Web :

Ouvrez votre navigateur Web et accédez au site [Web](https://soundofentrepreneurship.eu/courses/training-tools-for-music-entrepreneurship/) sur lequel le cours Sound of Entrepreneurship est hébergé.

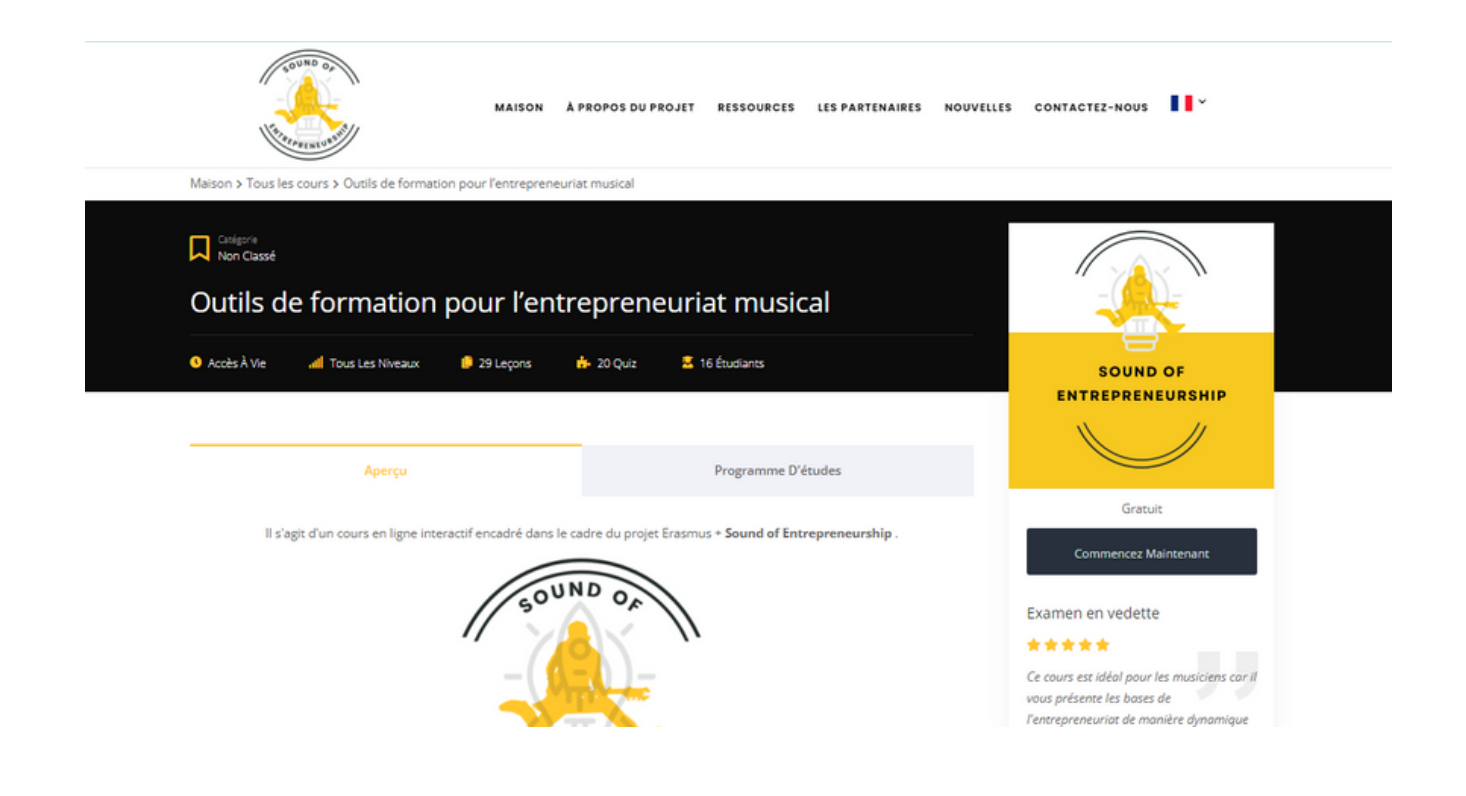

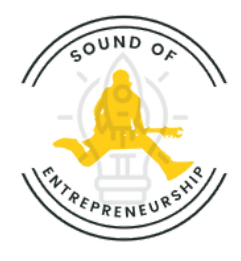

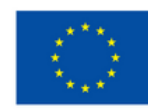

**Co-funded by** the European Union

### 2. Inscription

Recherchez le bouton «Commencez Maintenant» et cliquez dessus.

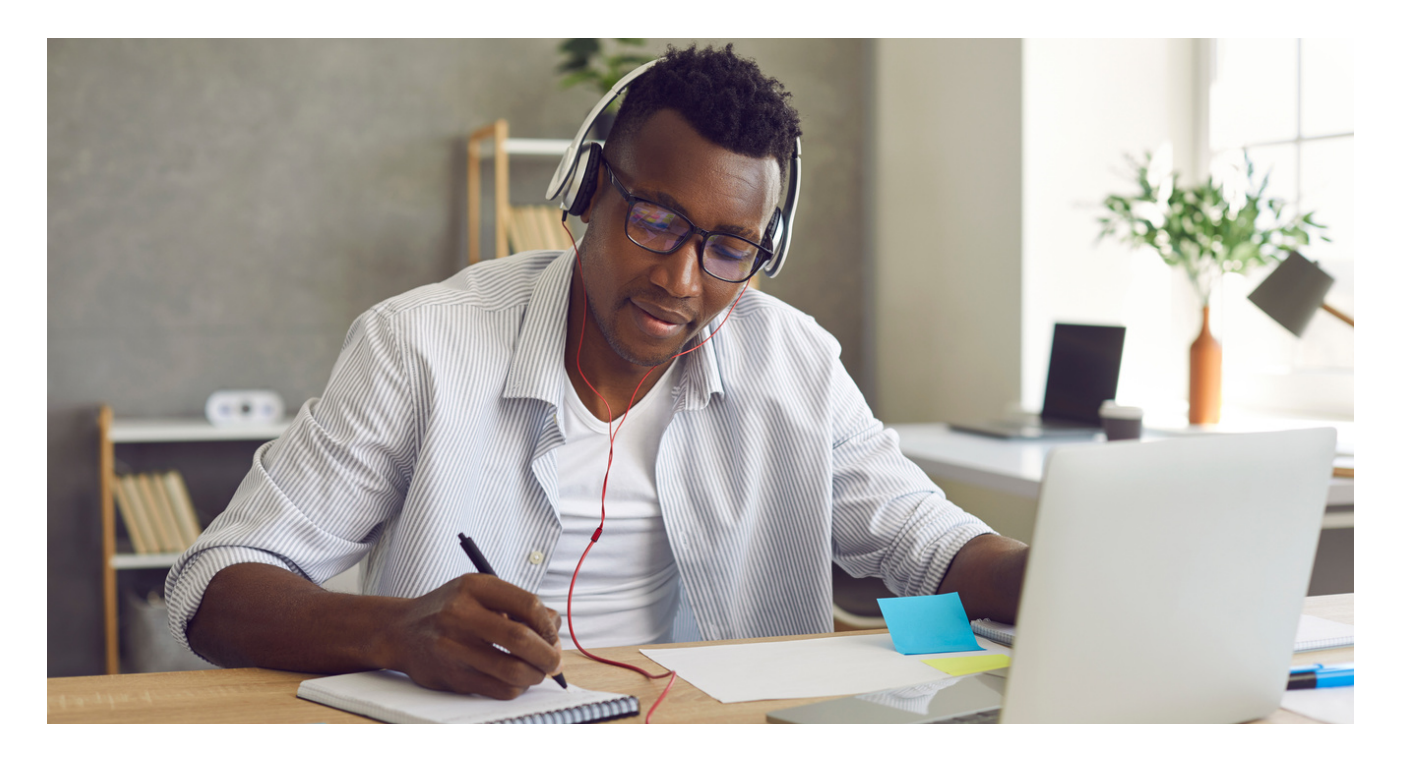

Un message rouge peut apparaître en haut de votre écran. C'est tout à fait normal. C'est juste un message vous informant que le cours est gratuit et que vous devez vous inscrire pour y accéder.

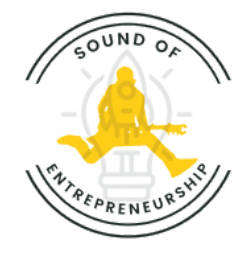

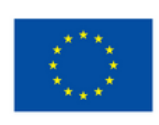

### 3. Connectez-vous

Si vous possédez déjà un compte sur le site Web, connectezvous en utilisant vos identifiants. Sinon, vous devrez créer un nouveau compte en utilisant le bouton «S'inscrire».

Sachez que le cours est gratuit et que vous n'aurez pas à renseigner de coordonnées bancaires.

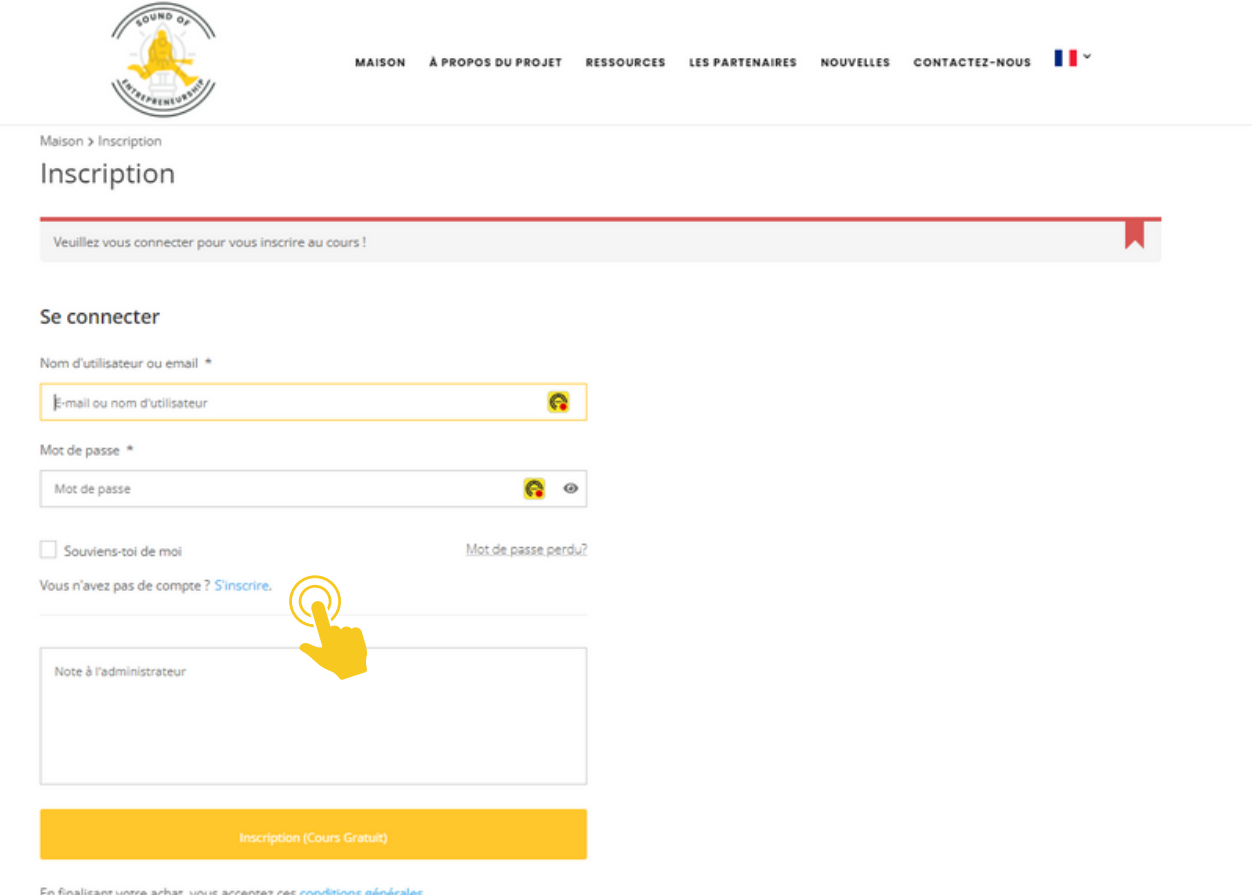

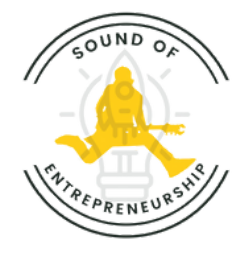

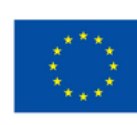

#### 4. Créez un compte

Saisissez vos informations et créez un compte. Cliquez sur «Inscription (Cours Gratuit)». Vous recevrez alors un email avec un lien de connexion. Entrez vos informations d'identification. Vous pouvez désormais accéder au cours.

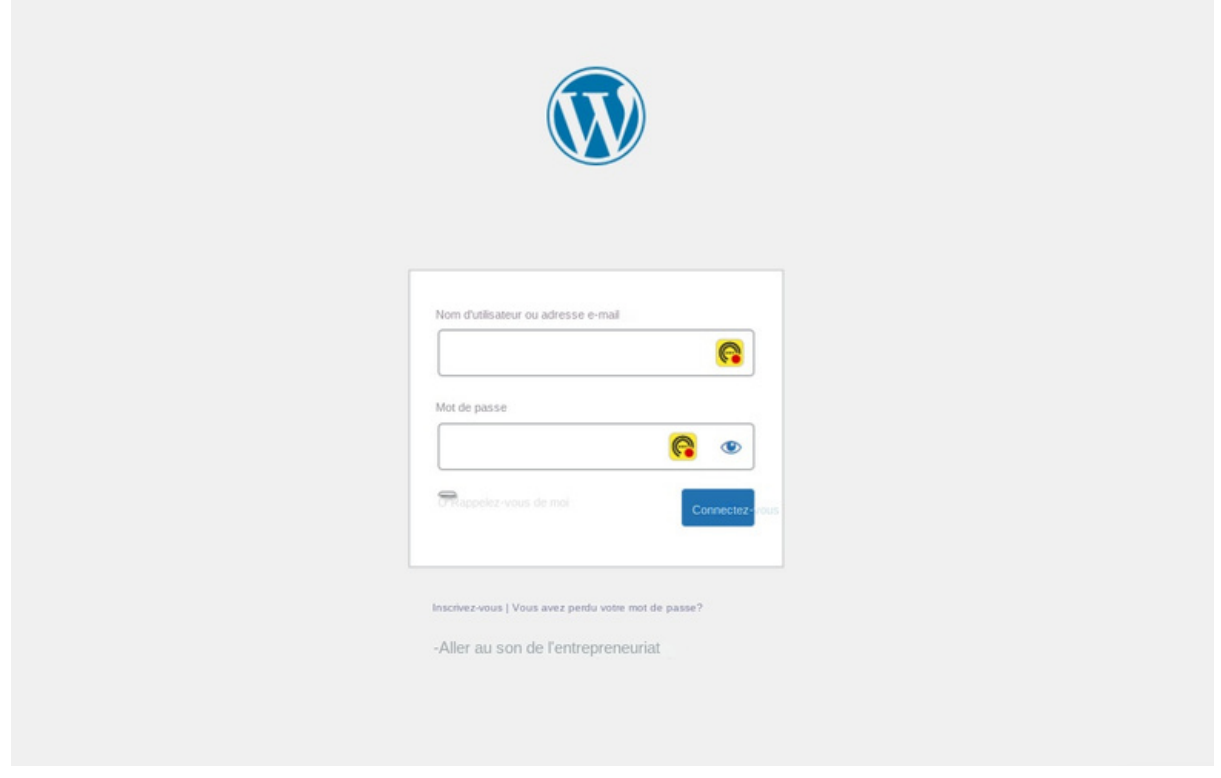

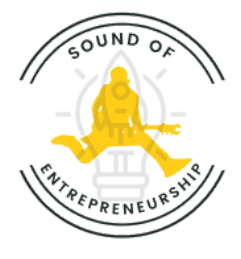

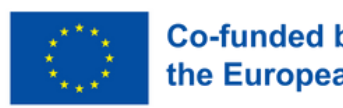

# Types d'évaluations que vous trouverez

1 Choix unique

2

4

- Vrai ou faux
- 3 Remplissez les blancs
	- Choix multiple

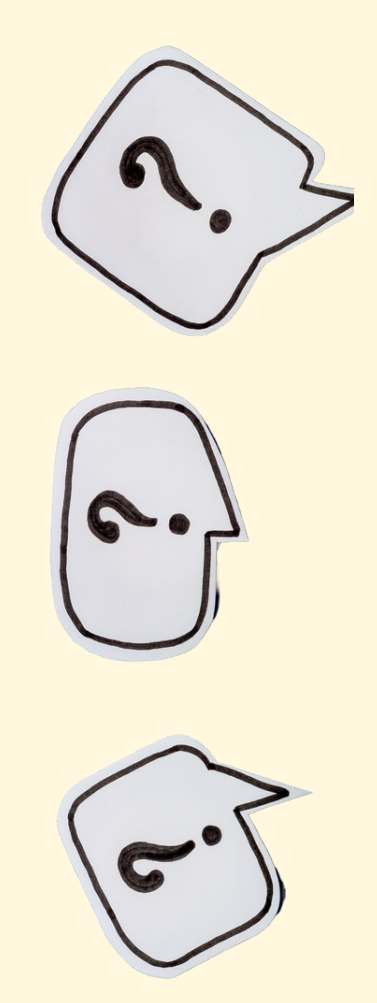

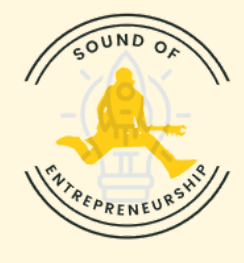

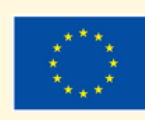

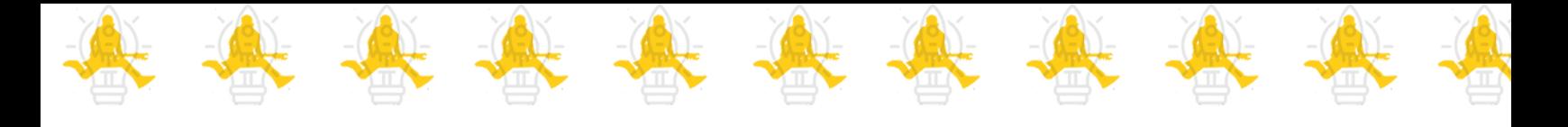

# Conseils pour profiter pleinement des auto-évaluations.

Cela vous aidera à vous concentrer sur les concepts clés et à évaluer votre compréhension de manière ciblée. 1. Réviser les objectifs d' apprentissage

Pour chaque question vous disposez de 10 minutes. 2. Soyez conscient du temps

Donnez la priorité à la réflexion sur vos connaissances, en gardant également à l'esprit que vous disposez d'un temps limité pour répondre.

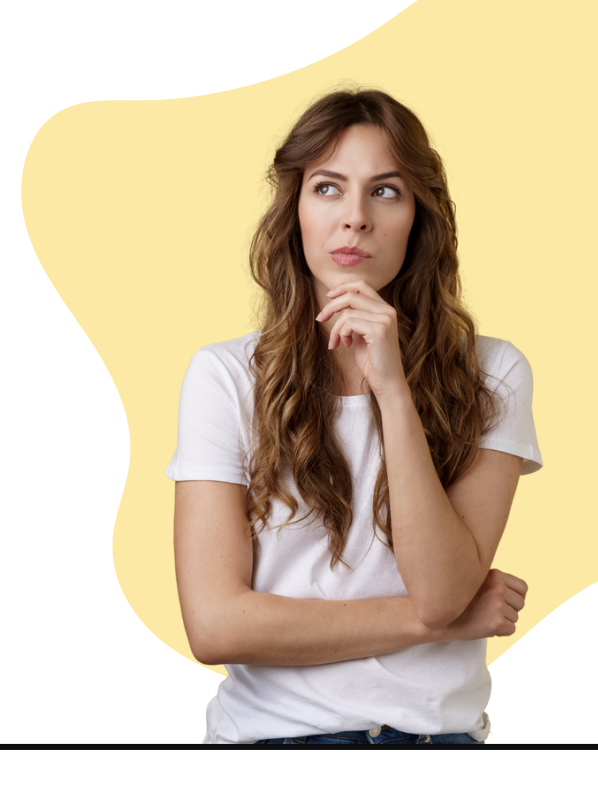

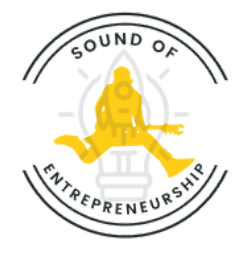

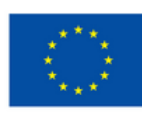

**Co-funded by** the European Union

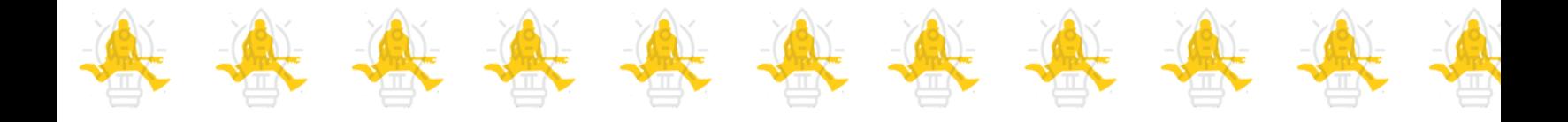

### 3. Prenez-les au sérieux

Traitez les auto-évaluations avec le même niveau de sérieux que les évaluations formelles.

Ne trichez pas en cherchant les réponses sur Internet! L'idée est que vous construisiez votre propre parcours d'apprentissage à votre rythme.

#### 4. Identifier les faiblesses

Faites attention aux domaines dans lesquels vous rencontrez des difficultés ou faites des erreurs.

Utilisez les auto-évaluations comme un outil pour identifier les faiblesses et hiérarchiser ces domaines pour une étude plus approfondie.

Examinez les réponses incorrectes et comprenez la justification de celles qui sont correctes.

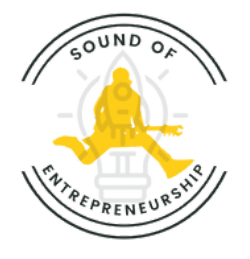

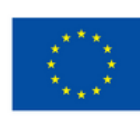

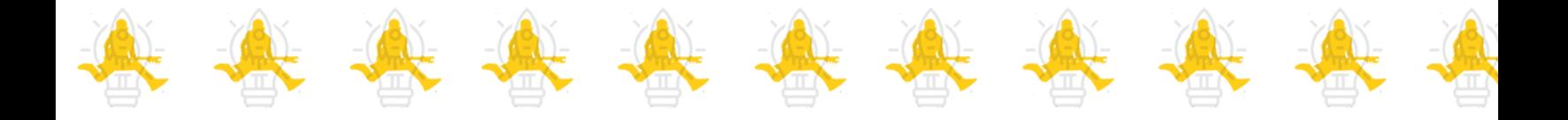

# 5. Évaluation de l' espace

Au lieu de réaliser toutes les auto-évaluations en une seule séance, envisagez de les espacer dans le temps.

Cette approche, connue sous le nom de répétition espacée, peut améliorer la rétention à long terme des informations.

## 6. Restez positif

Abordez les auto-évaluations avec un état d'esprit positif.

Utilisez-les comme des opportunités de croissance plutôt que de les considérer comme de simples évaluations.

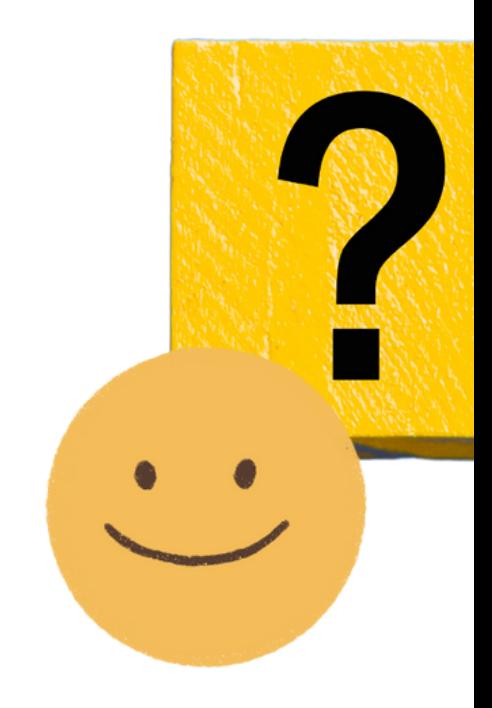

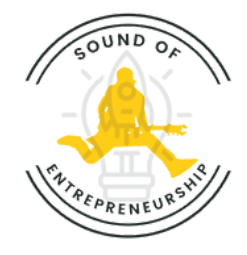

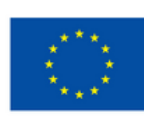

# *Composez votre chemin, incarnez vos rêves et laissez la mélodie de l'entrepreneuriat être la bande originale de votre réussite.*

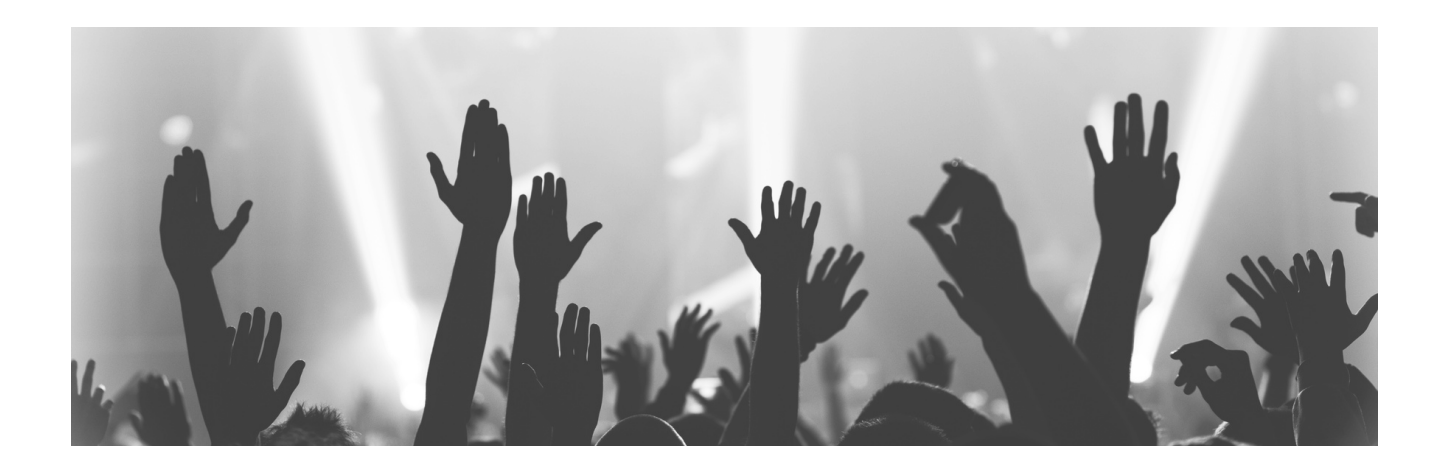

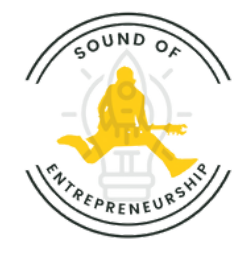

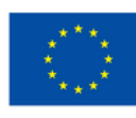

**Co-funded by** the European Union